$<<$ Access

 $<<$  Access  $>$ 

, tushu007.com

- 13 ISBN 9787121008030
- 10 ISBN 7121008033

出版时间:2005-2

页数:234

字数:396800

extended by PDF and the PDF

http://www.tushu007.com

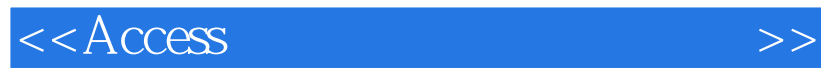

Access 2003  $\rm\thinspace Access$ 

 $\frac{R}{\sqrt{R}}$ 

, tushu007.com

 $8$  , we can affect the following  $\frac{a}{\sqrt{2\pi}}$ Access

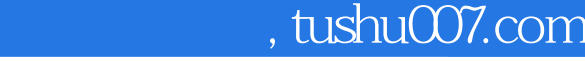

 $<<$ Access

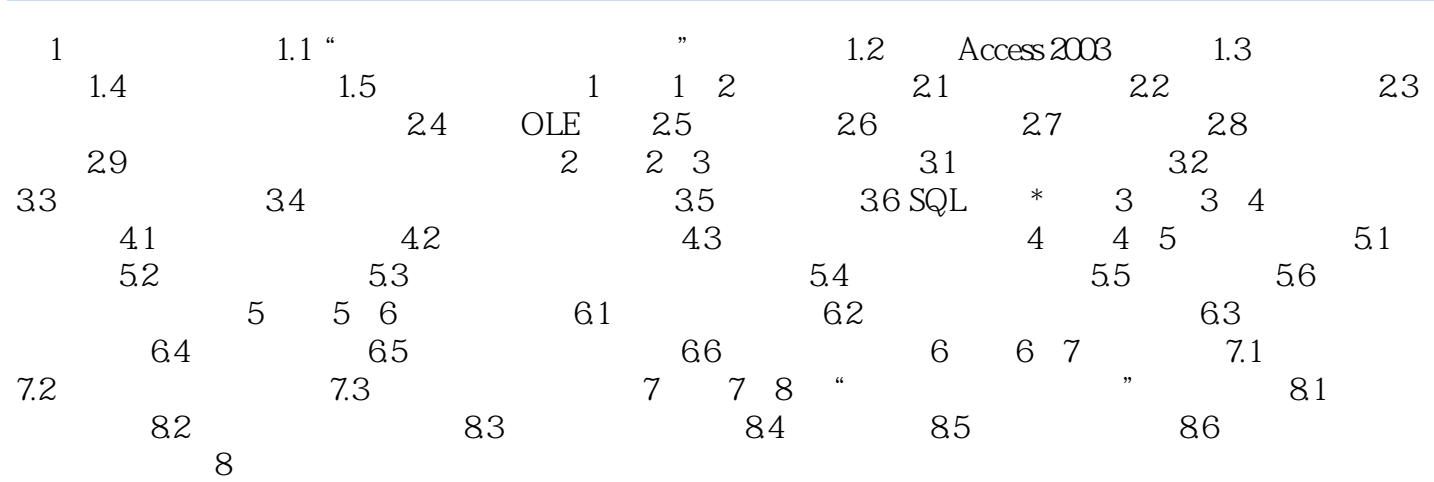

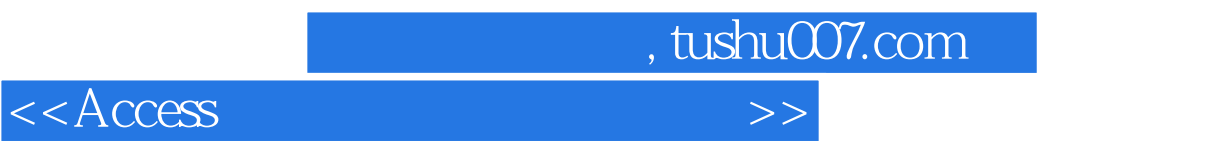

本站所提供下载的PDF图书仅提供预览和简介,请支持正版图书。

更多资源请访问:http://www.tushu007.com